### **PROCEDURA**

# **PRIVIND PRIMIREA, ÎNREGISTRAREA ȘI PROCESAREA DOCUMENTELOR NECESARE CONTRACTĂRII - APRILIE 2023**

## **I. Verificarea documentelor necesare încheierii contractelor transmise de furnizori prin paltforma PIAS (fisier format XML).**

Se realizează prin intermediul aplicației SIUI. Verificarea transmiterii fișierelor de tip XML în PIAS se face de către persoanele desemnate în subcomisiile de contractare și responsabile de gestionarea conturilor de e-mail pe fiecare domeniu de asistență medicală în parte.

## **II.Verificarea documentelor necesare încheierii contractelor transmise de furnizori pe e-mail (documente scanate în format PDF).**

Persoanele responsabile de gestionarea conturilor de e-mail pe domenii de asistență medicală și datele de contact pentru furnizorii de servicii medicale:

• pentru medicina primară: **Bîrna Dorina**, telefon 0254 219280 + 524

La recepționarea fiecărui e-mail, personalul din cadrul Compartimentul Evaluare-Contractare din cadrul CAS Hunedoara, salvează fișierele din atașament într-un folder cu denumirea furnizorului și confirmă recepționarea executând **Reply** la e-mailul primit. **Confirmarea emailului se face în maxim 2 ore de la receptionare**, confirmare prin care se transmite și numărul de înregistrare primit de *dosarul electronic de contractare* din registratura electronică a instituției.

#### **1. Dezarhivare/decriptare fișiere primite**

Pentru dezarhivarea/decriptarea fișierelor se va proceda astfel:

• Selectați fișierul arhivat, dați click pe butonul din dreapta al mouse-ului și din meniul contextual al mouse-ului alegeți **7- Zip,** efectuați click pe opțiunea **Extract Here**

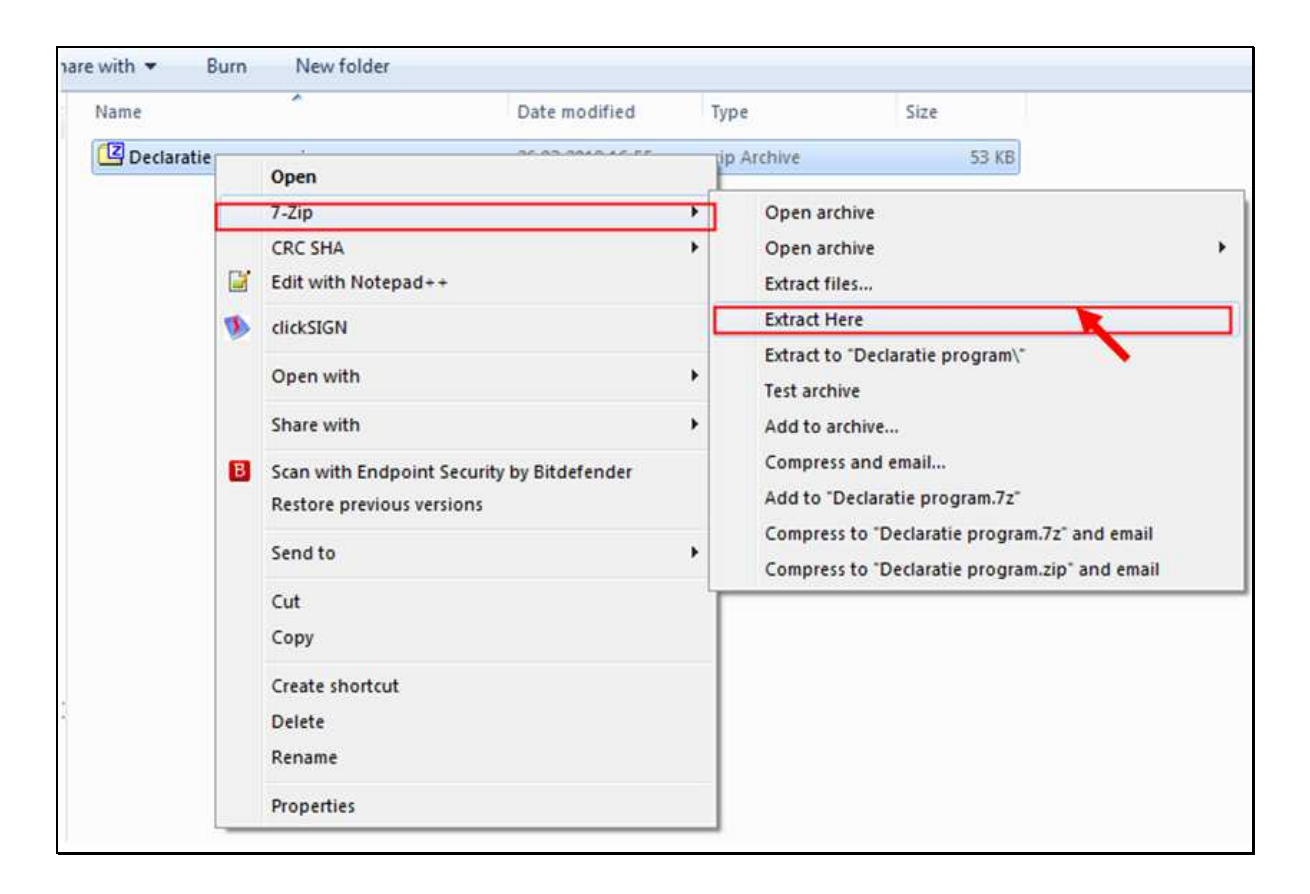

• În următoarea fereastră introduce-ți parola la **Enter password** și efectuați click pe butonul **OK** pentru dezarhivare și se vor extrage fișierele din arhivă în aceeași locație.

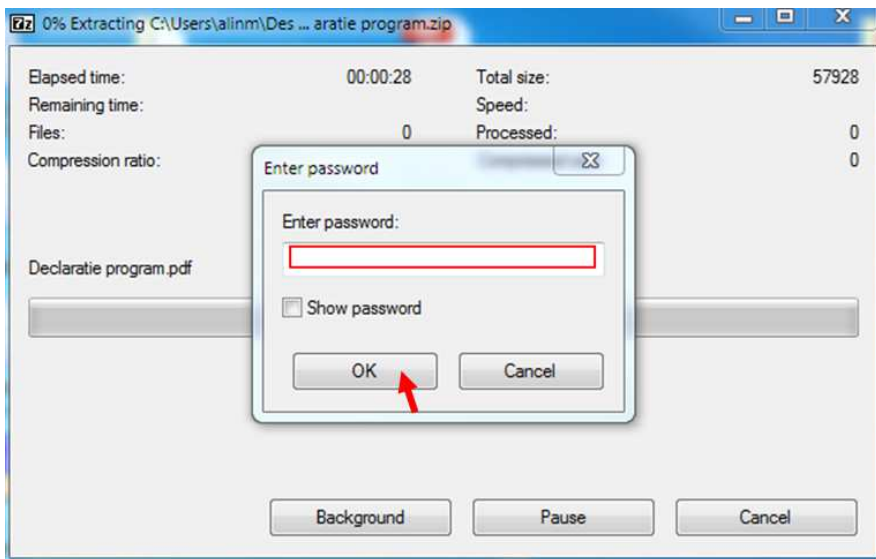

#### **2. Verificarea documentelor privind semnătura electronică extinsă**

Fiecare document solicitat în dosarul de contractare va fi scanat în format PDF și semnat prin semnătura electronică extinsă a reprezentantului legal al furnizorului, pe prima pagină.

Semnatura electronică aplicată de furnizor pe prima pagină a fiecărui document PDF va apărea astfel:

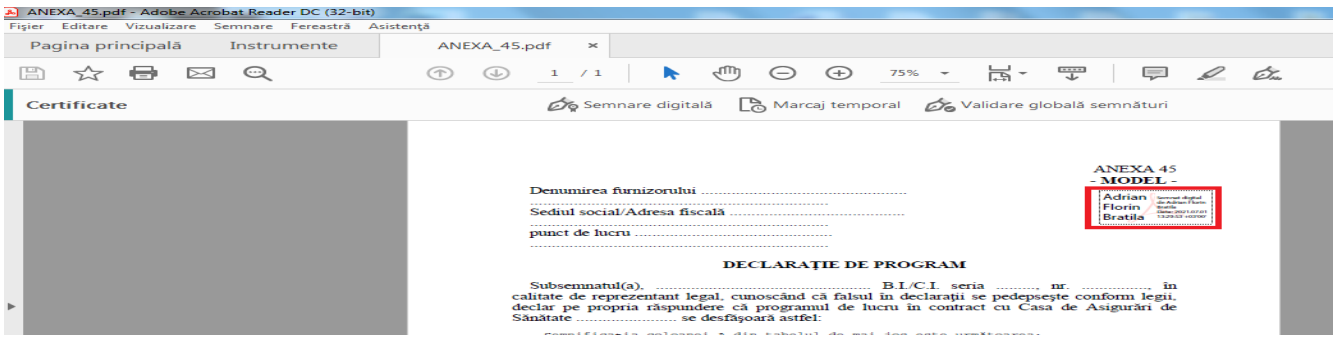

#### **3. Verificarea documentelor transmise**

Subcomisiile de contractare, pe fiecare domeniu de asistență medicală, care vor analiza cererile de intrare în relaţie contractuală, vor verifica îndeplinirea criteriilor de eligibilitate de către fiecare furnizor în parte, documentele transmise electronic, din punct de vedere al existenței, conformității și valabilității acestora, vor stabili punctajele realizate de furnizori (acolo unde este cazul), cu respectarea prevederilor legale în vigoare, precum și îndeplinirea tuturor condițiilor legale pentru intrarea în relație contractuală cu CAS Hunedoara.

#### În acest sens:

- se va lista Cererea de intrare în relație contractuală cu CAS Hunedoara și i se va aloca un număr de înregistrare din registratura electronică a instituției;
- se va lista Opisul pe fiecare domeniu de asistență medicală;
- se vor lista și verifica, din punct de vedere al existenței, conformității și valabilității, toate documentele care susțin îndeplinirea condițiilor de eligibilitate;
- se vor verifica și toate celelalte documente transmise de furnizor, în format electronic, semnate pe prima pagină cu semnătură electronică extinsă a reprezentantului legal al furnizorului, care formează dosarul electronic de contractare;
- $\triangleright$  se vor lista tabelele transmise de furnizori și se vor confrunta datele cuprinse în acestea cu datele ce se regăsesc în documentele scanate și/sau la sediul CAS Hunedoara;
- se vor lista documentele care stau la baza stabilirii punctajelor și calculul valorii aferente de contract;
- listarea documentelor transmise electronic de furnizori, cu semnătura electronică extinsă a reprezentantului legal, **NU ESTE LIMITATIVĂ!** În cazul existenței

vreunei suspiciuni, a vreunei neconcordanțe între datele transmise și/sau cele existente la sediul CAS, membrii comisiei de contractare pot lista toate documentele ce le consideră necesare în verificarea temeinică în ceea ce priveste existenta, conformitatea, legalitatea și eligibilitatea documentelor respective;

- Fiecare persoană responsabilă pentru verificarea dosarului electronic de contractare va atașa la Opisul listat fișa sintetică a furnizorului întocmită în baza deciziei Directorului General al CAS unedoara.
- Se va verifica dacă documentul era sau nu obligatoriu a fi transmis de către furnizor;
- $\triangleright$  Se va semna pe Opis în dreptul fiecărei poziții.

#### **4. Arhivarea documentelor electronice**

După verificarea tuturor documentelor primite pe e-mail, fișierele se vor copia pe server în locația HDNTS40CJASHD21\DOCUMENTE\_CONTRACTARE\_2022\ foldere pe domenii de asistență medicală, cu acces doar pentru persoanele responsabile.

Arhivarea electronică se va face de către Compartimentul Tehnologia Informației, incluzând fișierele în procedura backup pe serverele CAS Hunedoara și stocarea pe discuri optice de tip CD/DVD pe fiecare furnizor în parte.

După inscripționarea datelor pe discuri optice (CD/DVD), Compartimentul Tehnologia Informației va preda discurile Compartimentului Evaluare-Contractare pe bază de procesverbal de predare-primire, până cel mai târziu 01.06.2023.